The book was found

# **FreeBSD Mastery: Advanced ZFS (IT Mastery Book 9)**

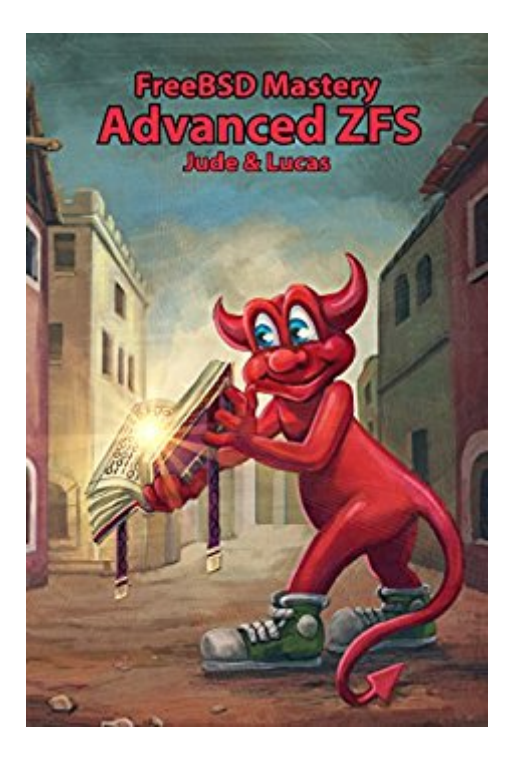

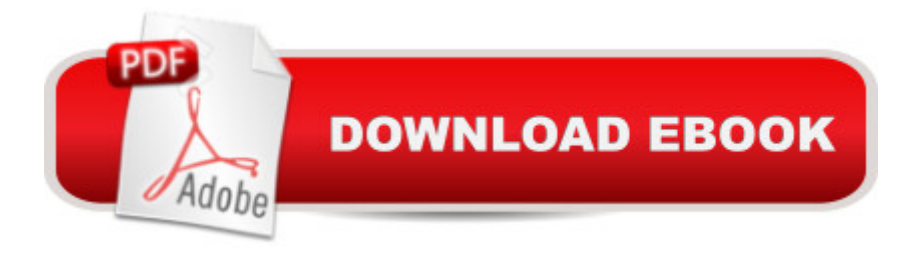

## **Synopsis**

ZFS improves everything about systems administration. Once you peek under the hood, though,  $ZFS\$ <sup> $TM$ </sup> bewildering array of knobs and tunables can overwhelm anyone.  $ZFS$  experts can make their servers zingâ "and now you can, too, with FreeBSD Mastery: Advanced ZFS.This small book teaches you to: â ¢Use boot environments to make the riskiest sysadmin tasks boring â ¢Delegate filesystem privileges to usersâ  $\phi$ Containerize ZFS datasets with jailsâ  $\phi$ Quickly and efficiently replicate data between machinesâ ¢split layers off of mirrorsâ ¢optimize ZFS block storageâ ¢handle large storage arraysâ ¢select caching strategies to improve performanceâ ¢manage next-generation storage hardwareâ ¢identify and remove bottlenecksâ ¢build screaming fast database storageâ ¢dive deep into pools, metaslabs, and more!Whether you manage a single small server or international datacenters, simplify your storage with FreeBSD Mastery: Advanced ZFS.

## **Book Information**

File Size: 3869 KB Print Length: 187 pages Simultaneous Device Usage: Unlimited Publisher: Tilted Windmill Press (April 10, 2016) Publication Date: April 10, 2016 Sold by:Â Digital Services LLC Language: English ASIN: B01E40YIRM Text-to-Speech: Enabled X-Ray: Not Enabled Word Wise: Not Enabled Lending: Not Enabled Enhanced Typesetting: Enabled Best Sellers Rank: #433,755 Paid in Kindle Store (See Top 100 Paid in Kindle Store) #14 in $\hat{A}$  Books > Computers & Technology > Operating Systems > BSD #111 in $\hat{A}$  Kindle Store > Kindle eBooks > Computers & Technology > Operating Systems > Unix #128 in Books > Computers & Technology > Networking & Cloud Computing > Network Administration > Linux & UNIX **Administration** 

## **Customer Reviews**

recommend this book.

All of the authors books are a must read! Would buy more in the future! I hope the author would write more about FreeBSD!

#### Excellent

#### Download to continue reading...

FreeBSD Mastery: Advanced ZFS (IT Mastery Book 9) FreeBSD Mastery: Specialty Filesystems (IT [Mastery Book 8\) FreeBSD M](http://orleanswer.com/en-us/read-book/LkNaR/freebsd-mastery-advanced-zfs-it-mastery-book-9.pdf?r=01tICQqBKPZ2oW8I6l5%2FlwufBUGQIaANXdyjkxkO2Io%3D)astery: Storage Essentials (IT Mastery Book 4) Absolute FreeBSD: The Complete Guide to FreeBSD Solaris 10 ZFS Essentials (Oracle Solaris System Administration Series) The Book of Mastery: The Mastery Trilogy: Book I Linux: Linux Mastery. The Ultimate Linux Operating System and Command Line Mastery (Operating System, Linux) Windows 10: Windows10 Mastery. The Ultimate Windows 10 Mastery Guide (Windows Operating System, Windows 10 User Guide, User Manual, Windows 10 For Beginners, Windows 10 For Dummies, Microsoft Office) Mastery of Endoscopic and Laparoscopic Surgery (Soper, Mastery of Endoscopic and Laparoscopic Surgery) DTrace: Dynamic Tracing in Oracle Solaris, Mac OS X and FreeBSD FreeBSD Device Drivers: A Guide for the Intrepid Building a Server with FreeBSD 7 Mastering FreeBSD and OpenBSD Security FreeBSD: Servidores de Alta Performance (Portuguese Edition) FreeBSD Unleashed (With CD-ROM) FreeBSD 6 Unleashed Part18: Using bhyve on FreeBSD 10 How to implement a hypervisor (Japanese Edition) Der eigene Server mit FreeBSD 9: Konfiguration, Sicherheit und Pflege (German Edition) DTrace: Dynamic Tracing in Oracle Solaris, Mac OS X, and FreeBSD (Oracle Solaris Series) The Design and Implementation of the FreeBSD Operating System (2nd Edition)

Dmca